# **SIDDHARTH INSTITUTE OF ENGINEERING & TECHNOLOGY::PUTTUR**

**(AUTONOMOUS)**

Siddharth Nagar, Narayanavanam Road – 517583

**Subject with Code:** MEFA (20HS0812)

**Year & Sem:** II-B.Tech & II-Sem

Course & Branch: B.Tech – **CSM,CAD,CIC,CCC,CAI & AGE**

## **UNIT –I**

## **INTRODUCTION TO MANAGERIAL ECONOMICS**

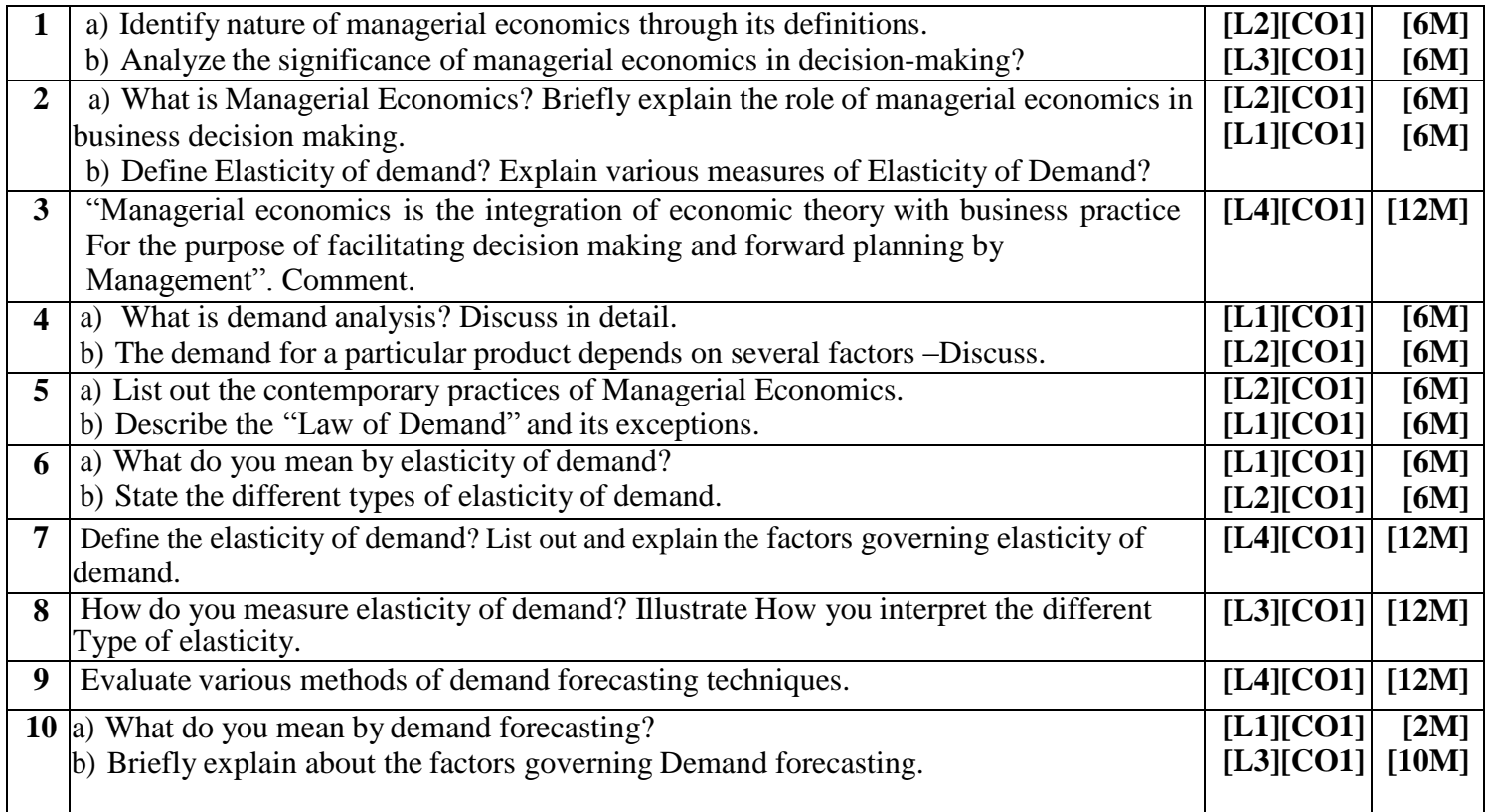

## **UNIT –II**

#### **THEORY OF PRODUCTION AND COST ANALYSIS**

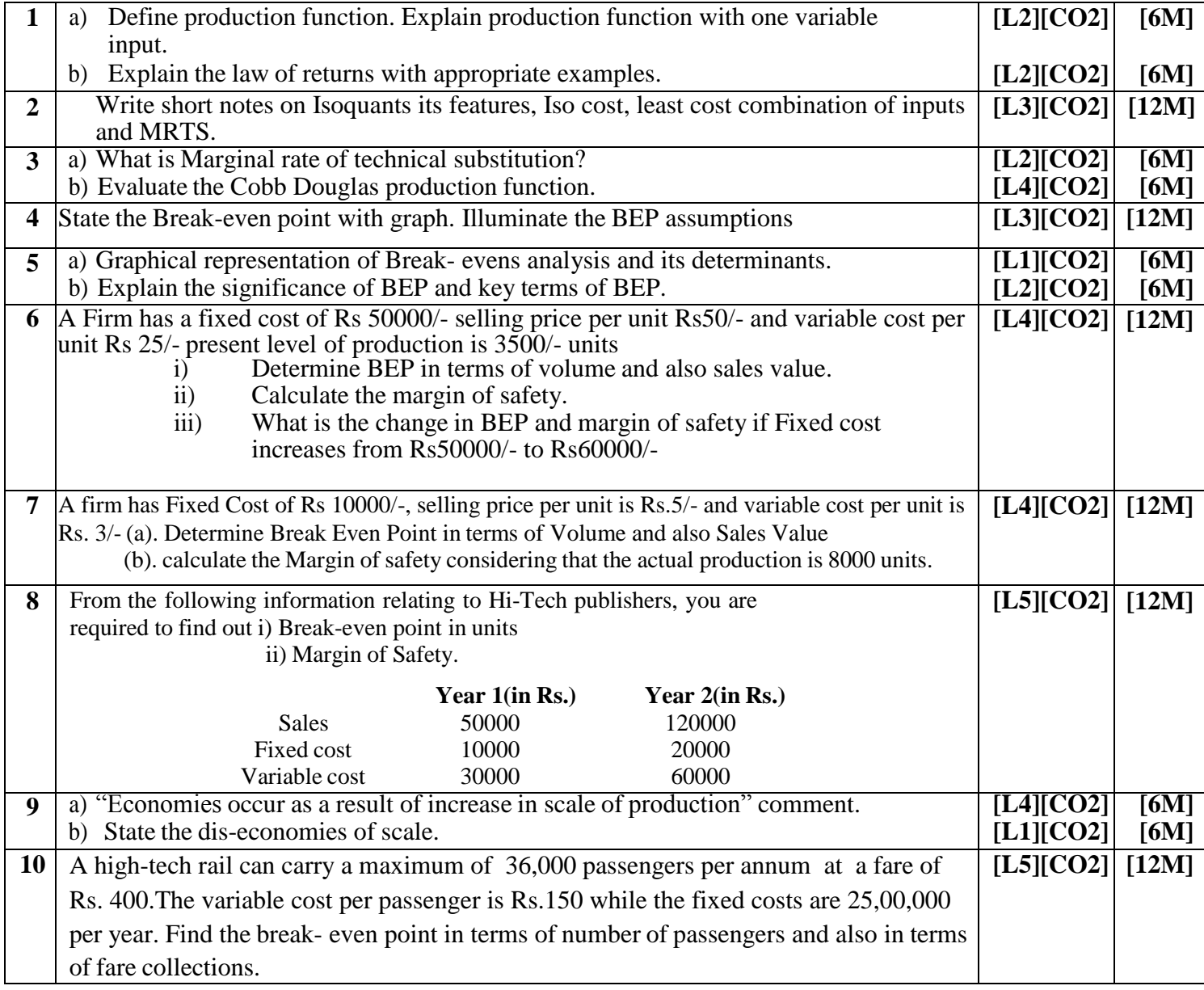

## **UNIT –III**

#### **INTRODUCTION TO MARKETS AND NEW ECONOMIC ENVIRONMENT**

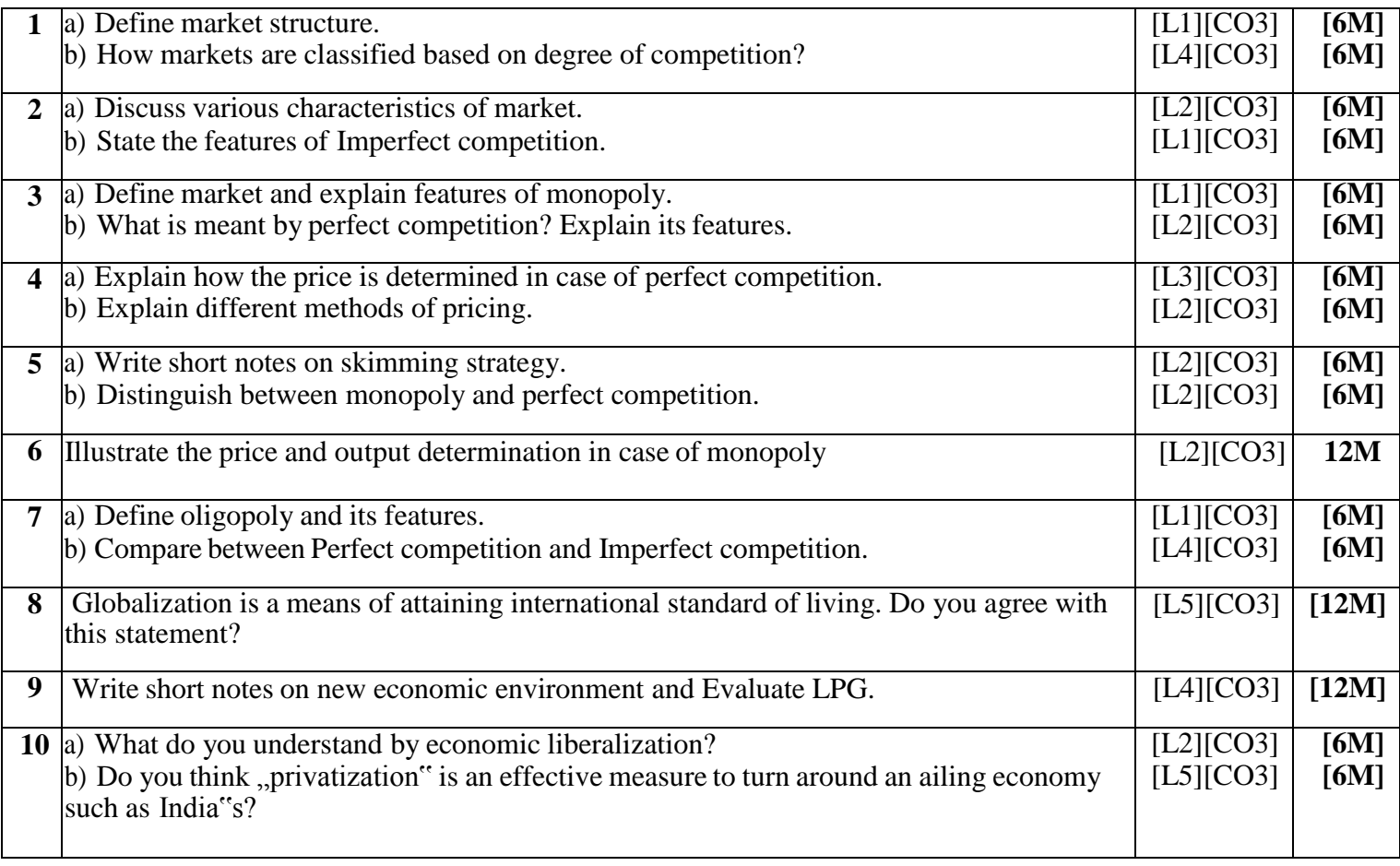

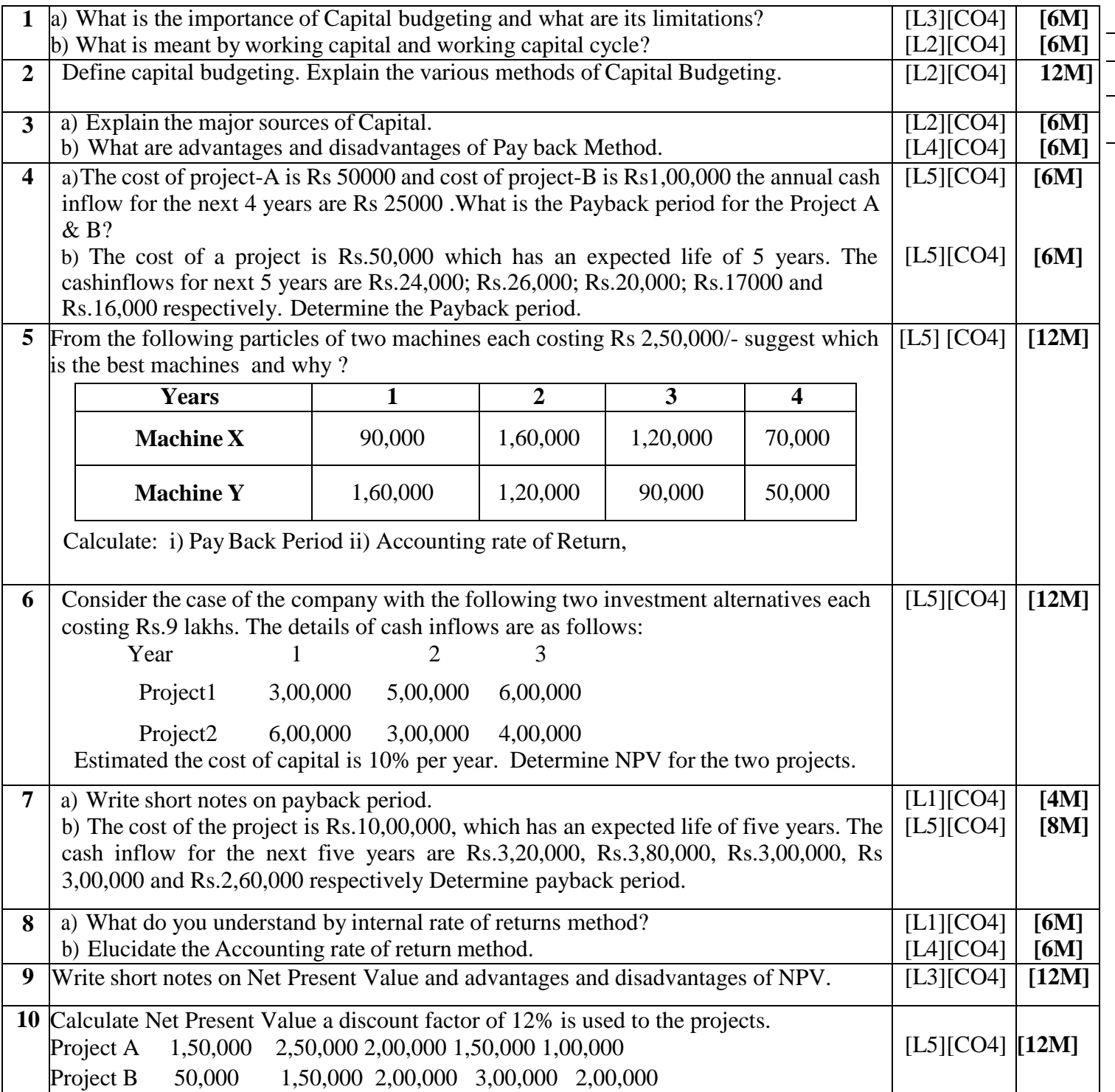

### **INTRODUCTION TO FINANCIAL ACCOUNTING AND ANALYSIS**

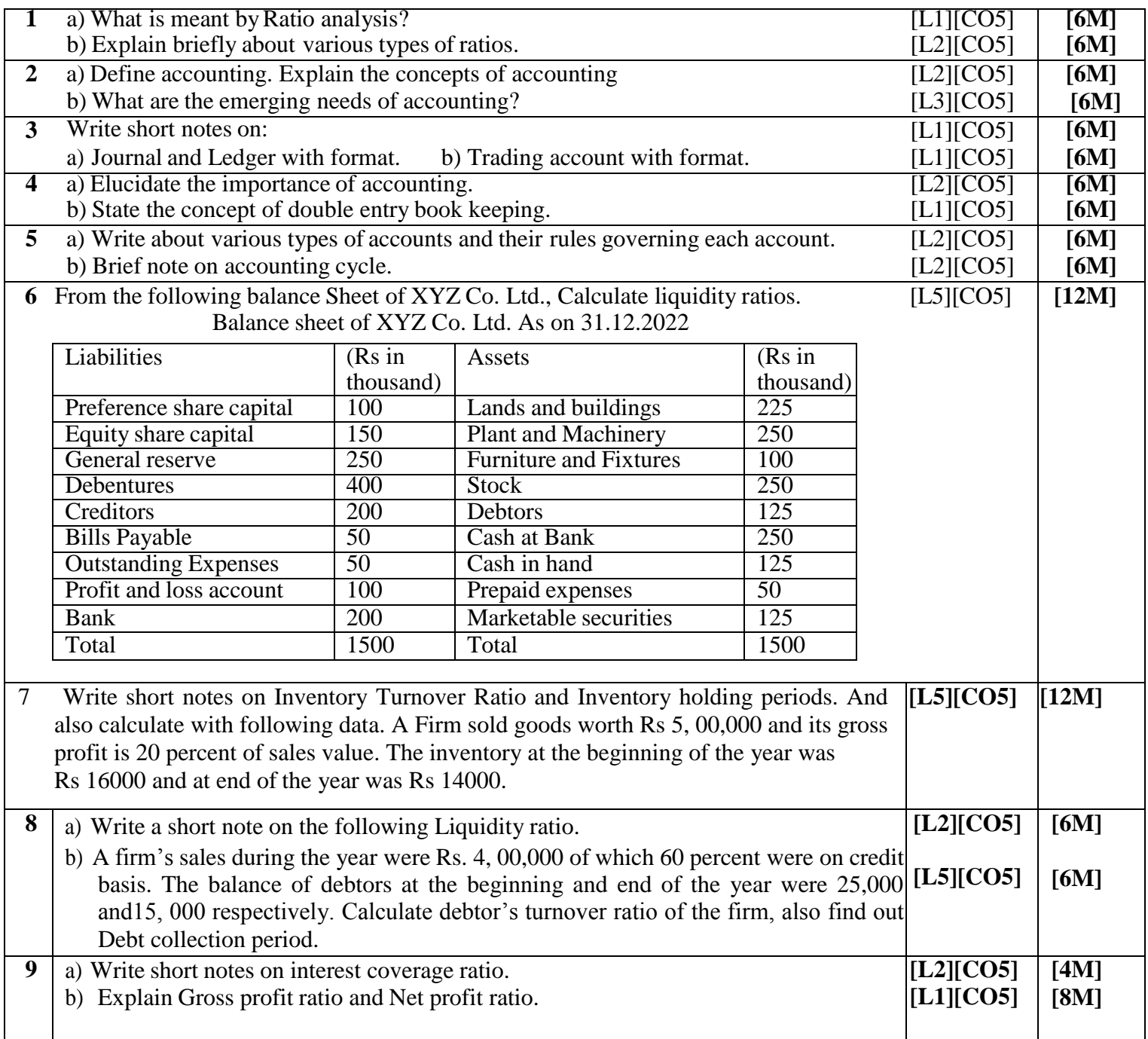

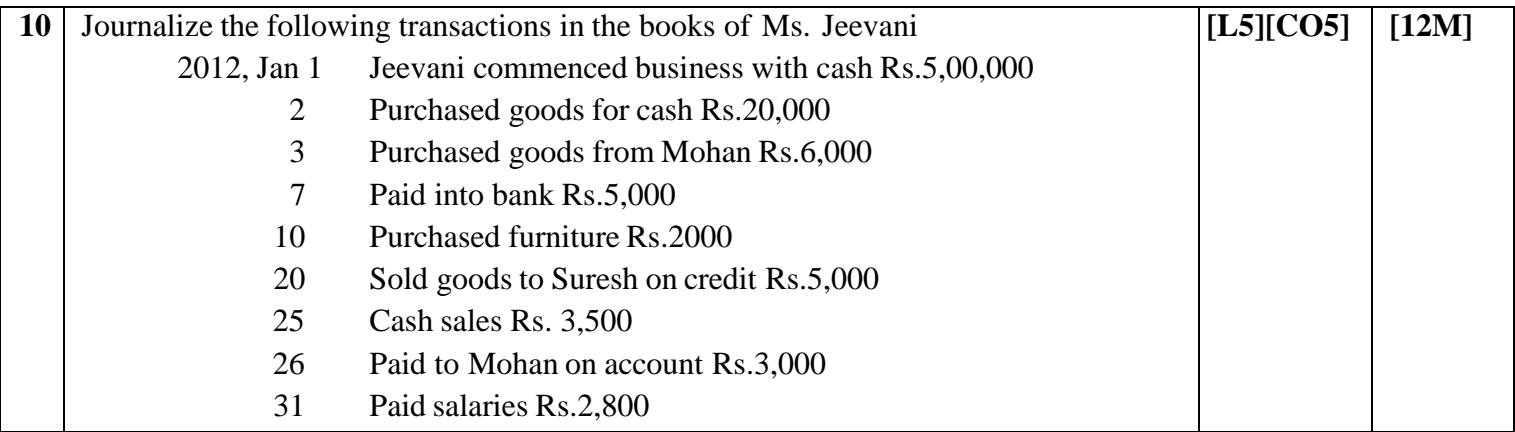

**Prepared by:**

**Department of MBA**